## **Contrôle continu 3 Pointeurs - Récursivité – Listes – Piles – Files– Arbres (3 pages)**

## **Questions de cours (5 points)**

- Peut-on créer un arbre binaire dont la valeur du sommet est une pile d'entiers?
- Quelle structure de données est la plus efficace pour parcourir un arbre en ordre hiérarchique ?
- Quel parcours existe pour les arbres binaires et n'existe pas pour les arbres planaires ?
- Dessinez la mémoire, après la suite d'opérations suivante :

 var A : arbreBinaire de listeSC d'entier; var s :listeSC d'entier; creerListe(s) ; insérerEnTete(s,0); insérerEnTete(s,1); A=creerArbreBinaire(s) ; creerListe(s) ; insérerEntete(s,2) ; débutListe(s) ; ajouterFilsGauche(A,s) insérerApres(s,3) ; suivant(s); ajouterFilsDroit(A,s)

Que remarquez-vous qui peut causer des erreurs?

## **Exercice 2 (5 points)**

• Soit l'arbre planaire suivant

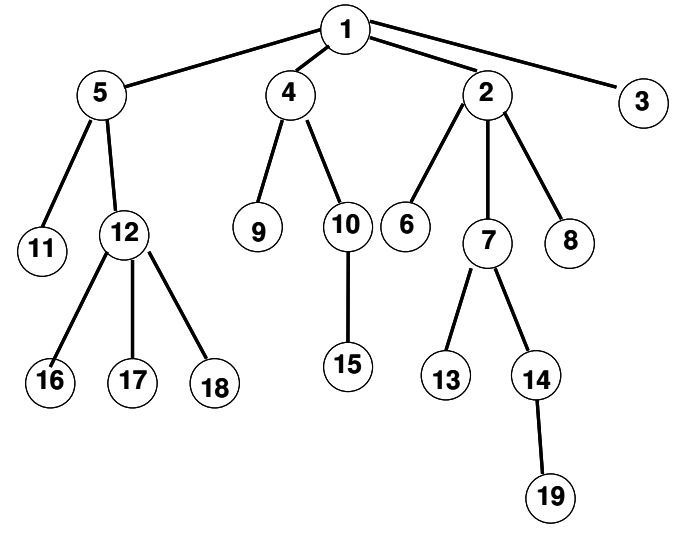

- 1. Donnez sa hauteur
- 2. Donnez la liste des sommets dans l'ordre préfixe
- 3. Donnez la liste des sommets dans l'ordre hiérarchique
- 4. Donnez l'arbre binaire correspondant dans la bijection de Knuth
- 5. Pour l'arbre binaire ainsi obtenu, donner la liste des entiers en ordre préfixe, en ordre infixe et en ordre suffixe.

## **Exercice 2 (10 points)**

Ecrire une fonction qui renvoie la liste de toutes les feuilles d'un arbre binaire :

1 – En utilisant les primitives du type arbreBinaire et listeSC

2 – En implémentant directement en allocation dynamique pour le type Arbre Binaire et le type listeSC.

Listes simplement chainées (listeSC) fonction valeur(val L:liste d'objet):objet; fonction debutListe(val L:liste d'objet); fonction suivant(val L:liste d'objet); fonction listeVide(val L:liste d'objet): booleen; fonction créerListe(ref L:liste d'objet):vide; fonction insérerAprès(ref L:liste d'objet; val x:objet;):vide; fonction insérerEnTete(ref L:liste d'objet val x:objet):vide; fonction supprimerAprès(ref L:liste d'objet):vide; fonction supprimerEnTete(ref L:liste d'objet):vide; Listes doublement chainées (listeDC) fonction finListe(val L:liste d'objet):vide; fonction précédent(val L::liste d'objet): vide; Piles fonction valeur(ref P:pile de objet):objet; fonction fileVide(ref P:pile de objet):booléen; fonction créerPile(P:pile de objet); fonction empiler(ref P:pile de objet;val x:objet):vide; fonction dépiler(ref P:pile de objet):vide; fonction detruirePile(ref P:pile de objet):vide; Files fonction valeur(ref F:file de objet):objet; fonction fileVide(ref F:file de objet):booléen; fonction créerFile(F:file de objet);vide; fonction enfiler(ref F:file de objet;val x:objet):vide; fonction défiler (ref F:file de objet):vide; fonction detruireFile(ref F:file de objet):vide; Arbres binaires fonction getValeur(val S:sommet):objet; fonction filsGauche(val S:sommet):sommet; fonction filsDroit(val S:sommet):sommet; fonction pere(val S:sommet):sommet; fonction setValeur(ref S:sommet;val x:objet):vide; fonction ajouterFilsGauche(ref S:sommet,val x:objet):vide; fonction ajouterFilsDroit(ref S:sommet,x:objet):vide; fonction supprimerFilsGauche(ref S:sommet):vide; fonction supprimerFilsDroit(ref S:sommet):vide; fonction detruireSommet(ref S:sommet):vide; fonction créerArbreBinaire(val Racine:objet):sommet;

Arbres planaires

fonction valeur(val S:sommetArbrePlanaire):objet; fonction premierFils(val S:sommetArbrePlanaire):sommetArbrePlanaire; fonction frere(val S:sommetArbrePlanaire):sommetArbrePlanaire; fonction pere(val S:sommetArbrePlanaire):sommetArbrePlanaire; fonction créerArborescence(val racine:objet):sommetArbrePlanaire; fonction ajouterFils(ref S:sommetArbrePlanaire,val x:objet):vide; fonction supprimerSommet(ref S:sommetArbrePlanaire):vide; fonction créerArbreBPlaniare(val Racine:objet):sommet;